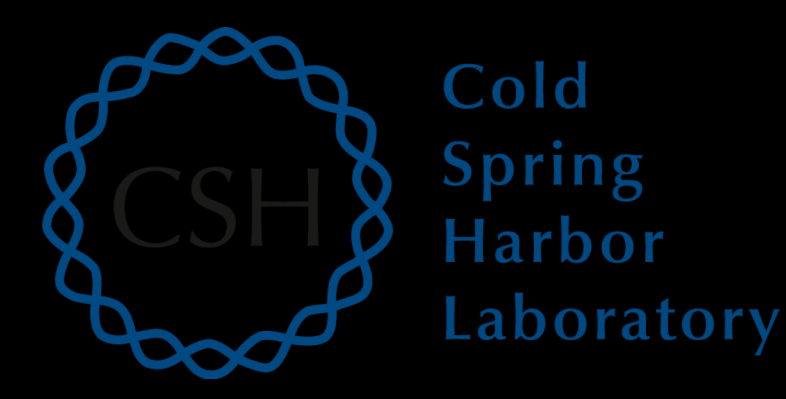

#### Module 1: **FASTA/FASTQ/GTF**

Kelsy Cotto, Felicia Gomez, Obi Griffith, Malachi Griffith, Huiming XiaAdvanced Sequencing Technologies & Applications November 5-16, 2019

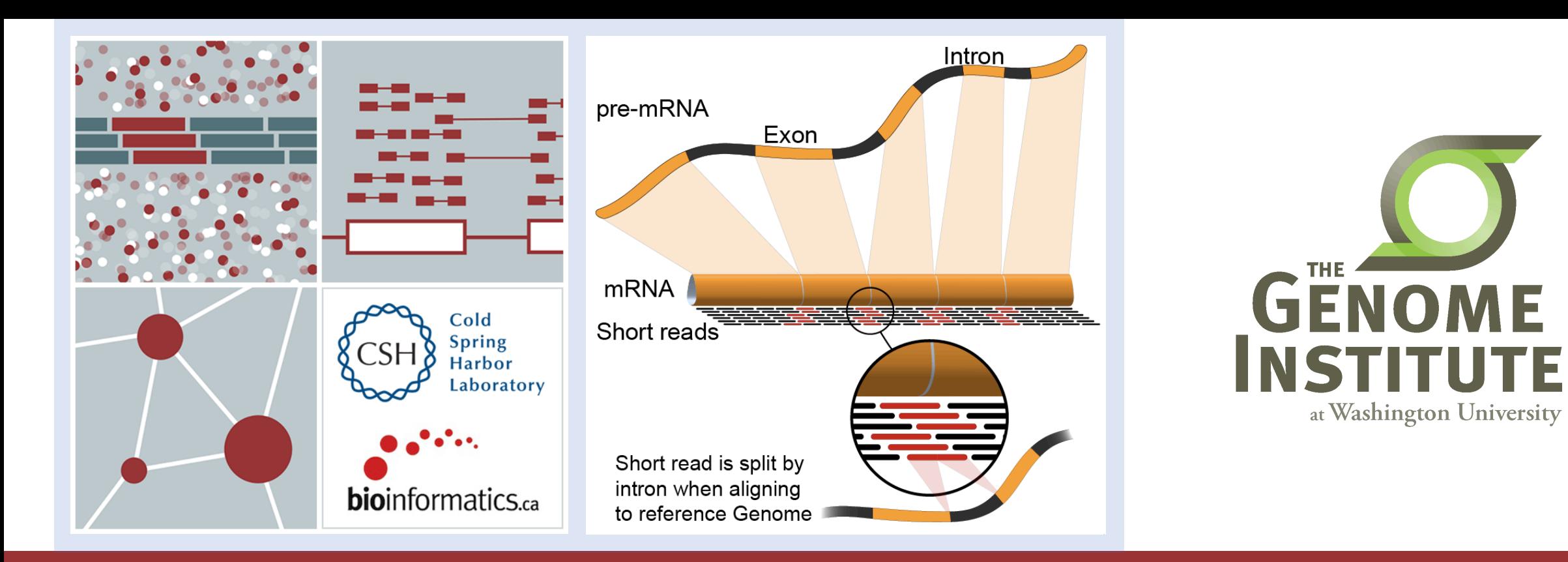

### **Fasta – format for representing nucleic acid or amino acid sequences**

>AY274119.3 Severe acute respiratory syndrome-related coronavirus isolate Tor2, complete genome

ATATTAGGTTTTTACCTACCCAGGAAAAGCCAACCAACCTCGATCTCTTGTAGATCTGTTCTCTAAACGA ACTTTAAAATCTGTGTAGCTGTCGCTCGGCTGCATGCCTAGTGCACCTACGCAGTATAAACAATAATAAA TTTTACTGTCGTTGACAAGAAACGAGTAACTCGTCCCTCTTCTGCAGACTGCTTACGGTTTCGTCCGTGT TGCAGTCGATCATCAGCATACCTAGGTTTCGTCCGGGTGTGACCGAAAGGTAAGATGGAGAGCCTTGTTC TTGGTGTCAACGAGAAAACACACGTCCAACTCAGTTTGCCTGTCCTTCAGGTTAGAGACGTGCTAGTGCG TGGCTTCGGGGACTCTGTGGAAGAGGCCCTATCGGAGGCACGTGAACACCTCAAAAATGGCACTTGTGGT

>FJ882960.1 SARS coronavirus ExoN1 isolate P3pp34, complete genome CGATCTCTTGTAGATCTGTTCTCTAAACGAACTTTAAAATCTGTGTAGCTGTCGCTCGGCTGCATGCCTA GTGCACCTACGCAGTATAAACAATAATAAATTTTACTGTCGTTGACAAGAAACGAGTAACTCGTCCCTCT TCTGCAGACTGCTTACGGTTTCGTCCGTGTTGCAGTCGATCATCAGCATACCTAGGTTTCGTCCGGGTGT

First line starts with ">" header or "Comment"; used as a summary/description, often starting with unique accession/identifier

Subsequent lines contain sequence

- Interleaved: sequence broken into multiple lines of characters
- Sequential: entire sequence on a single line

Multiple sequence FASTA obtained by simply concatenating multiple FASTA records together

…

…

#### **Fastq – format for representing raw sequence – base calls and quality values** First line starts with "@" header or

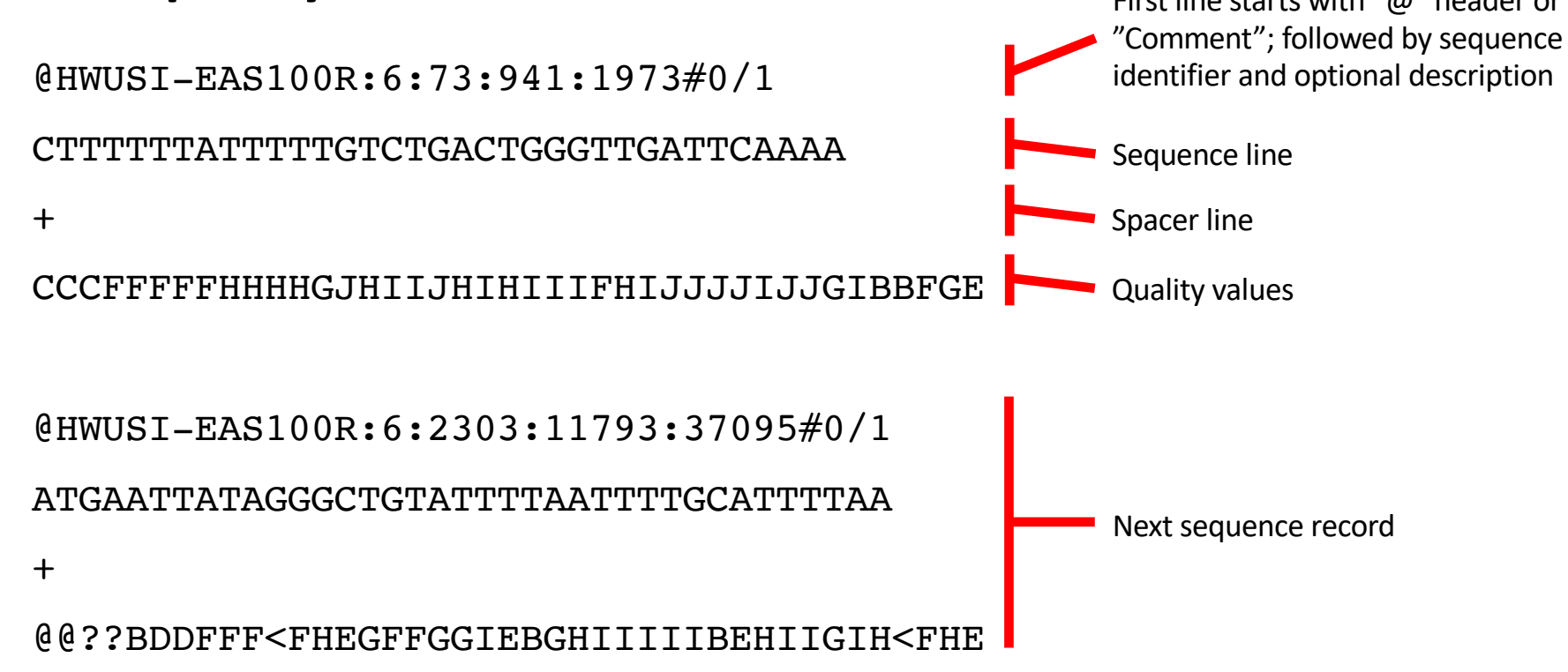

### **Read naming conventions**

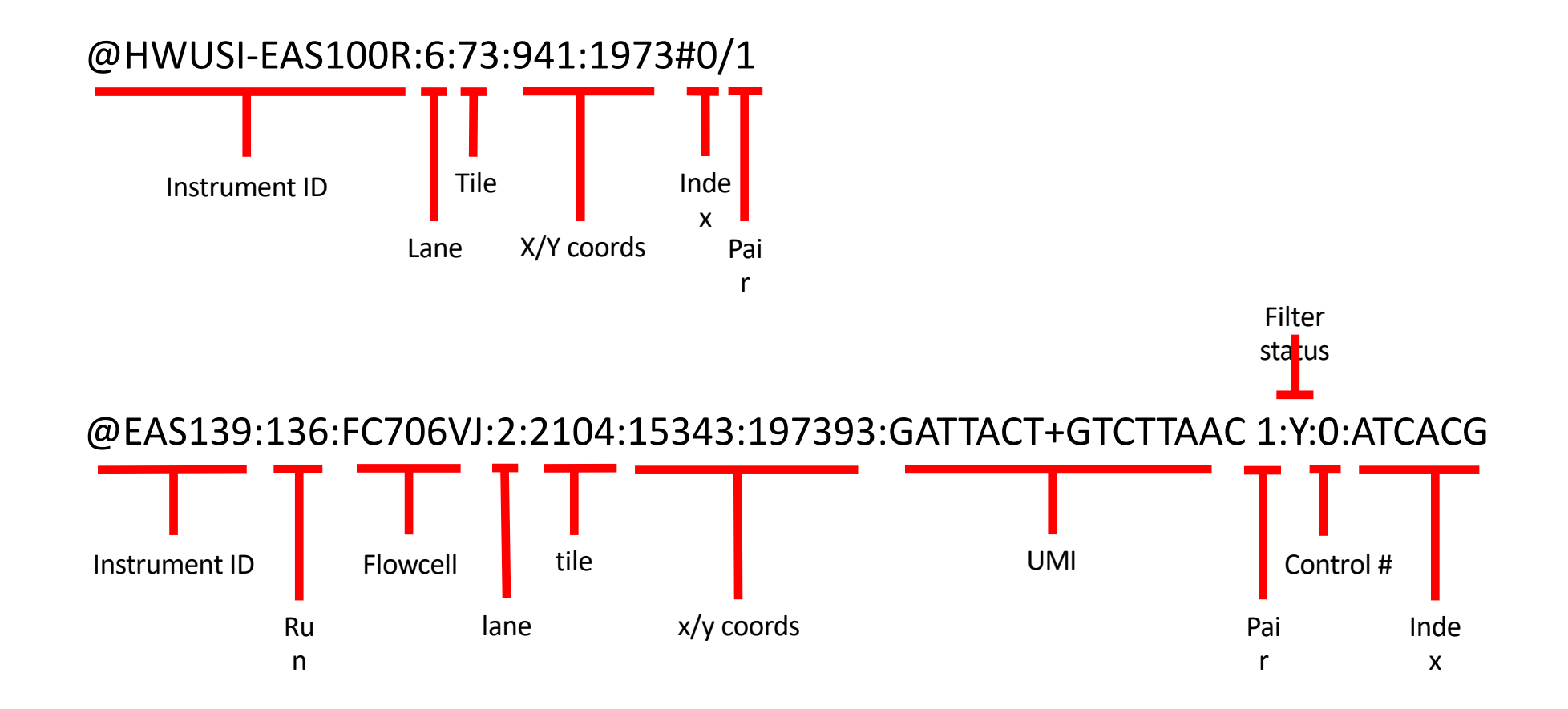

**Module 1** 4 **rnabio.org**

### **Quality values - Phred scores and ASCII glyphs**

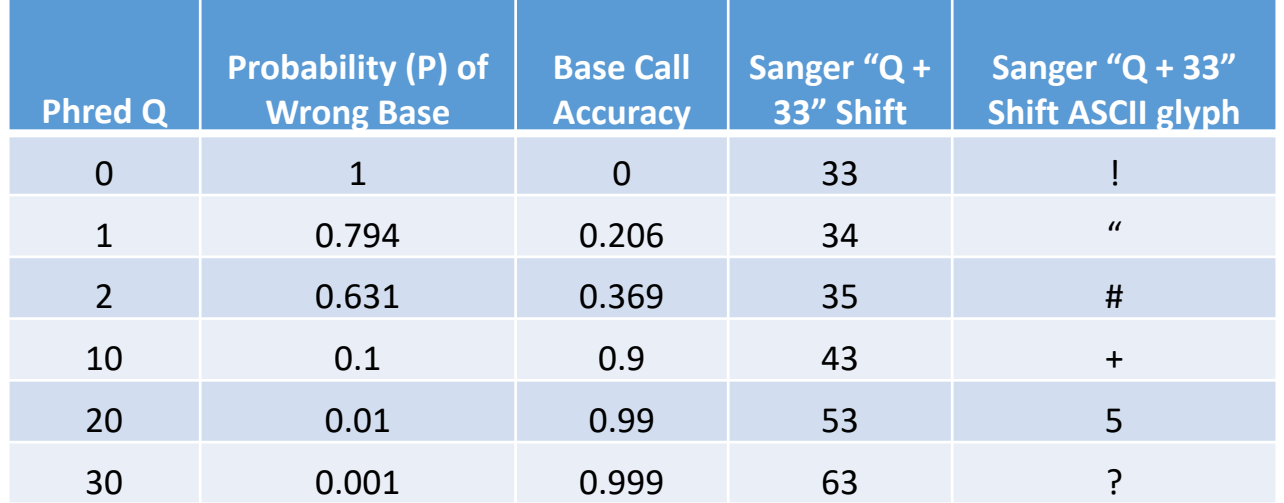

Encoding History:

- Sanger Format (shown above): Q of 0 to 93 using ASCII 33 to 126
	- Sanger data, SAM format, Illumina 1.8+
- Solexa/Illumina 1.0: Q of -5 to 62 using ASCII 59 to 126
- Illumina 1.3 to 1.8: Q of 0 to 62 using ASCII 64 to 126
- Illumina 1.5 to 1.7: Phred scores 0 to 2 have a slightly different meaning
- Illumina 1.8+ -> Sanger Format

# **GFF/GTF - representing sequence features**

- GFF General/Generic Feature Format; Gene Finding Format
	- Two versions in wide use
		- GFF2 (see also GTF)
		- GFF3
			- Added formal support for multiple levels (and direction) of hierarchy (e.g., gene -> transcript -> exon)
- GTF Gene Transfer Format
	- An extension of GFF2
- GFF2, GFF3 and GTF are all tab-separate files with 9 fields
	- Differing content in 9<sup>th</sup> column

## GFF/GTF – general structure

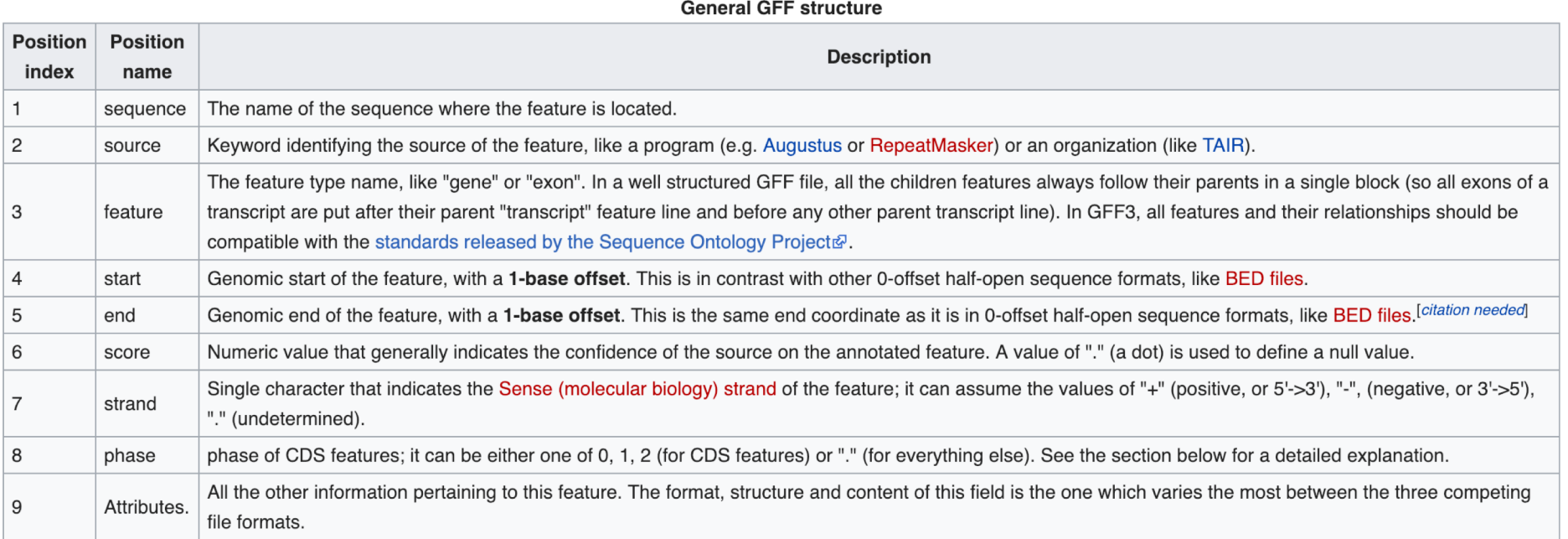

https://en.wikipedia.org/wiki/General feature format

# Ensembl GTF example record

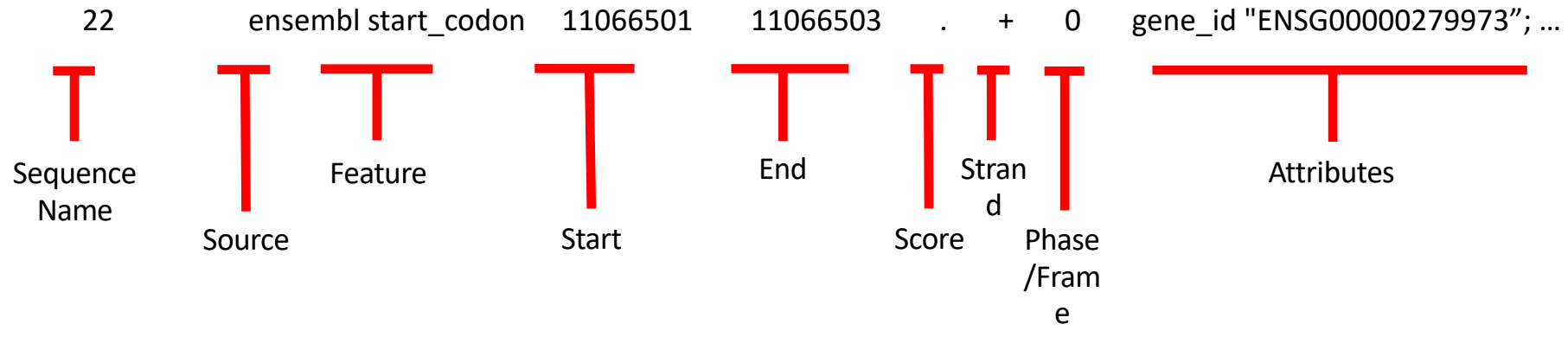

#### **Example of attributes string:**

gene\_id "ENSG00000279973"; gene\_version "1"; transcript\_id "ENST00000624155"; transcript\_version "1"; exon\_number "1"; gene\_name "BAGE5"; gene\_source "ensembl"; gene\_biotype "protein\_coding"; transcript\_name "BAGE5-201"; transcript\_source "ensembl"; transcript\_biotype "protein\_coding"; tag "basic"; transcript\_support\_level "1";

Note: there will be many GTF records/rows per transcript per gene (UTRs, start\_codon, exons, etc)